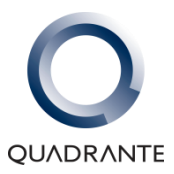

# **PARQUE DE PAMPILHOSA DA SERRA – ENERGIA EÓLICA, S.A**

**SOBREEQUIPAMENTO DO PARQUE EÓLICO DE PAMPILHOSA DA SERRA**

**PROJETO DE EXECUÇÃO ESTUDO DE IMPACTE AMBIENTAL VOL. V – ELEMENTOS ADICIONAIS**

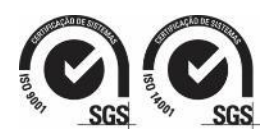

**Lisboa, 2 de novembro de 2023**

*Esta página foi deixada propositadamente em branco*

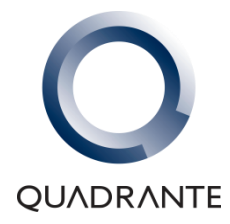

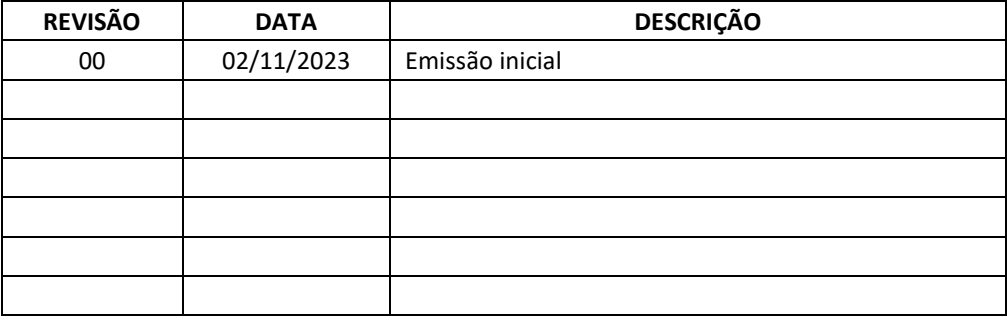

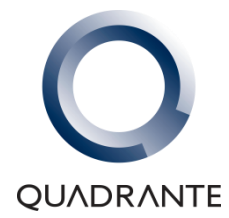

*Esta página foi deixada propositadamente em branco*

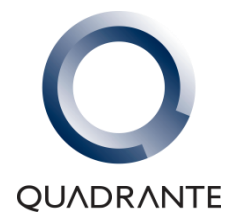

## **PARQUE DE PAMPILHOSA DA SERRA – ENERGIA EÓLICA, S.A SOBREEQUIPAMENTO DO PARQUE EÓLICO DE PAMPILHOSA DA SERRA**

**PROJETO DE EXECUÇÃO**

**ESTUDO DE IMPACTE AMBIENTAL**

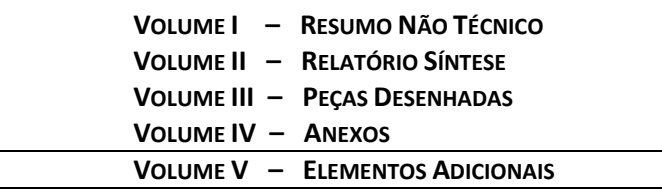

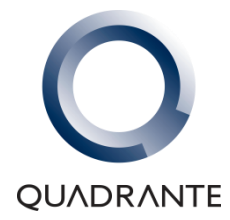

## **PARQUE DE PAMPILHOSA DA SERRA – ENERGIA EÓLICA, S.A SOBREEQUIPAMENTO DO PARQUE EÓLICO DE PAMPILHOSA DA SERRA**

**PROJETO DE EXECUÇÃO ESTUDO DE IMPACTE AMBIENTAL VOL. V – ELEMENTOS ADICIONAIS**

O presente documento constitui o Volume V – Aditamento – do Estudo de Impacte Ambiental (EIA) relativo ao Sobreequipamento do Parque Eólico de Pampilhosa da Serra, datado de junho de 2023, e visa dar resposta à solicitação da Agência Portuguesa do Ambiente (APA), veiculada através do ofício n.º **S053127-202308-DAIA.DAP/DAIA.DAPP.00171.2023** (Anexo VII – Pedido de Elementos Adicionais do Volume IV – Anexos do EIA).

Apresenta-se assim no Quadro seguinte o registo das alterações e elementos adicionais requisitados, conforme síntese de alterações preconizadas na revisão do EIA.

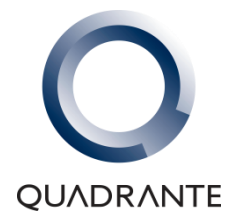

*Esta página foi deixada propositadamente em branco*

#### **RESPONDENTAL (EIA)**

scritiva e Esquema Unifilar (Desenho:

ao longo do RS associadas à numeração<br>do RS.

fraestruturas do sobreequipamento e a

lades dos dados apresentados relativos

existentes (M547) a utilizar ao longo de

esponde ao Enquadramento do Projeto ta Peça por lapso), de forma a incluir a

EIA, com a inserção das informações

ta o Quadro Síntese das áreas ocupadas afetação temporária ou permanente. stitui uma afetação permanente, não uperação natural dessa área, que será após a fase de construção. As áreas eferida secção. Importa dar nota que nateriais a utilizar permeáveis.

adicionada à secção 2.3.1 relativa aos

vo às "Valas de Cabos", com a inserção ativa às valas de cabos da rede de Média

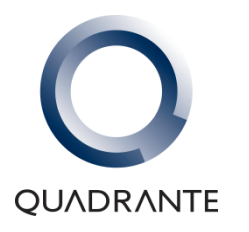

#### **QUADRO-SINTESE DO PEDIDO DE ELEMENTOS ADICIONAIS DO PROJETO DO SOBREEQUIPAMENTO DO PARQUE EÓLICO DE PAMPILHOSA DA SERRA**

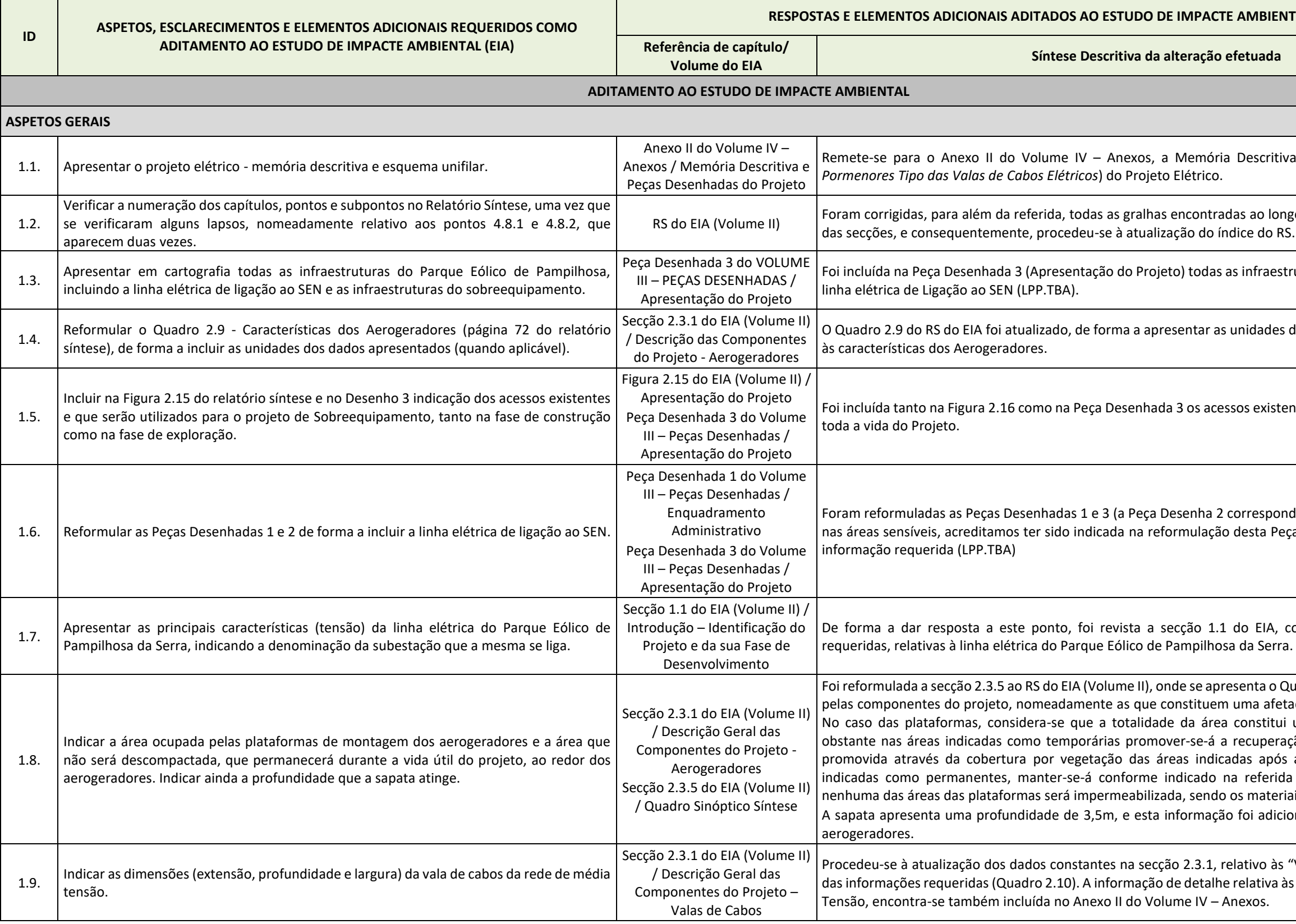

### **RESPONDENTAL (EIA)**

o da Secção relativa aos Acessos ao ação de uma Figura (2.20), onde se es para a área do Projeto.

elo Projeto, onde se incluem as áreas a etiza a informação das áreas ocupadas

se abordam as questões associadas às onas indicadas como temporárias será ões de manutenção aos aerogeradores da área necessária aos trabalhos. Não

Em função da criação de outras Peças Desenhadas, a Peça Desenhada 12 foi atualizada por forma a incluir todos

ritiva do Projeto, onde se incluem os gem apresentadas.

ido EIA, os consumos e abastecimentos acessos e como apoio às atividades de durante 4 meses, o que se reflete num

S do EIA, a produção de águas residuais o. As águas residuais domésticas são de 4 meses, com uma produção média esiduais serão encaminhadas e tratadas

do, onde se sobrepõe a carta geológica do EIA foi também atualizada com base esenhada 17 (Declives).

blógico esquemático, segundo a direção

gindo o conteúdo geológico/estrutural, corrigida a secção da Geologia Regional<mark>.</mark>

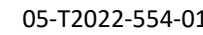

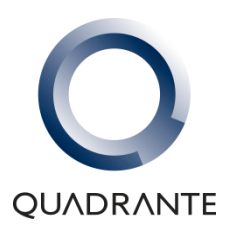

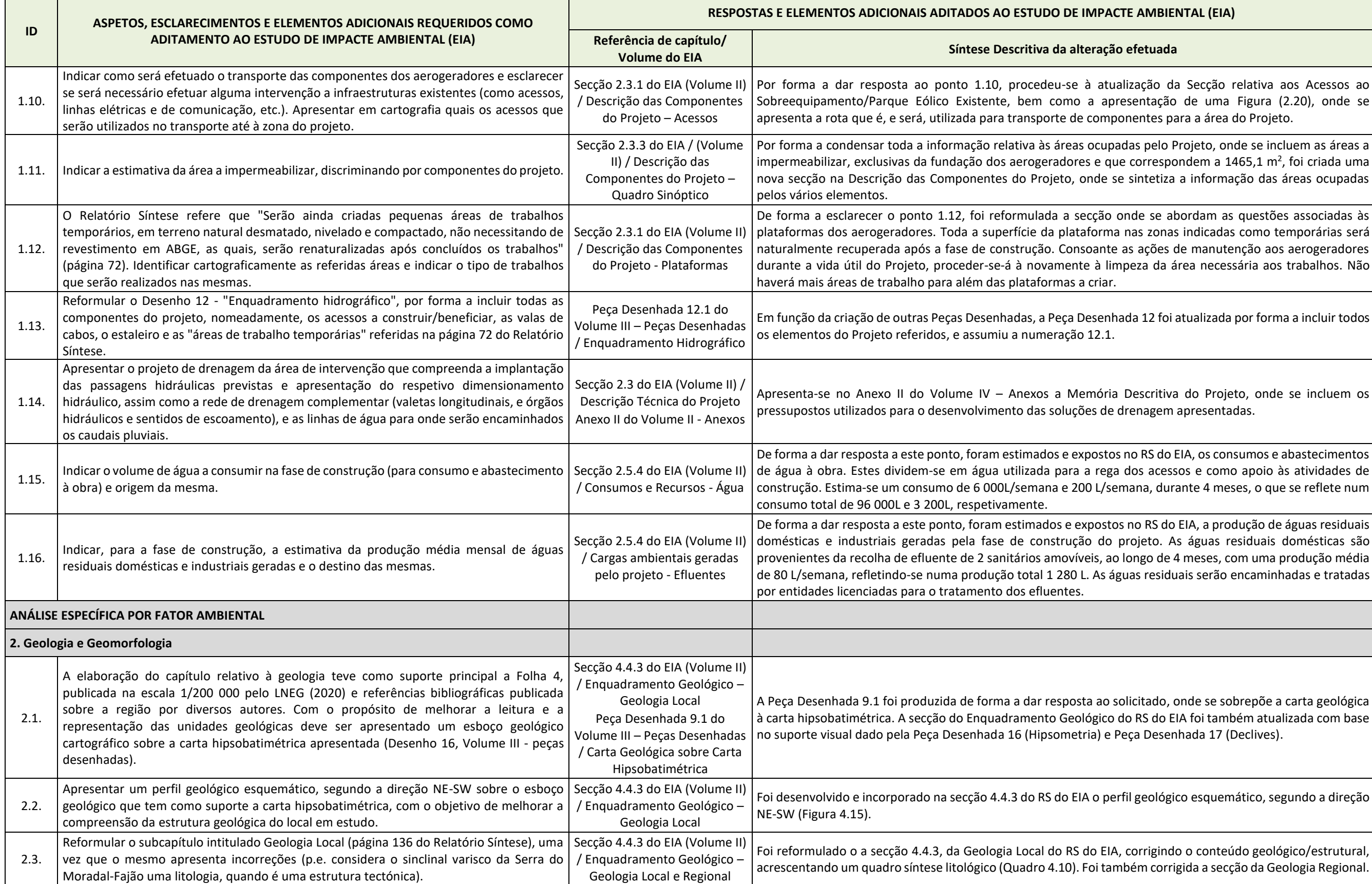

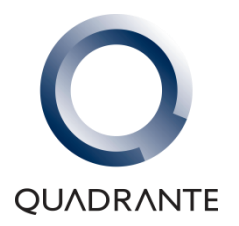

**The Contract** 

#### 05-T2022-554-01-EIA-EX-ELEMENTOS ADICIONAIS-SPEPS Estudo de Impacte Ambiental Vol. V – ELEMENTOS ADICIONAIS

### **RESPONDENTAL (EIA)**

mostra substrato rochoso na linha de onde podemos interpretar, apesar de gravítica, durante a concretização dos

Seia durante o Quaternário e alterações ente apresentam-se as características

de Execução de Construção Civil, bem cção 2.3.3, desenvolvida no âmbito da

I.3 do RS do EIA (Volume II), no entanto, racterização dos impactes

G 39, AEG 40 e AEG 41) e respetivas em mais suaves (entre 6 a 12 %),

mostra substrato rochoso na linha de onde podemos interpretar, apesar de gravítica, durante a concretização dos

1B uma pasta que contem as *Shapefiles* bitats, e ocupação do solo, bem com a aracterização da situação de referência

i limitada pelos timings do projeto para

ca invasora, de acordo com o Decreto-

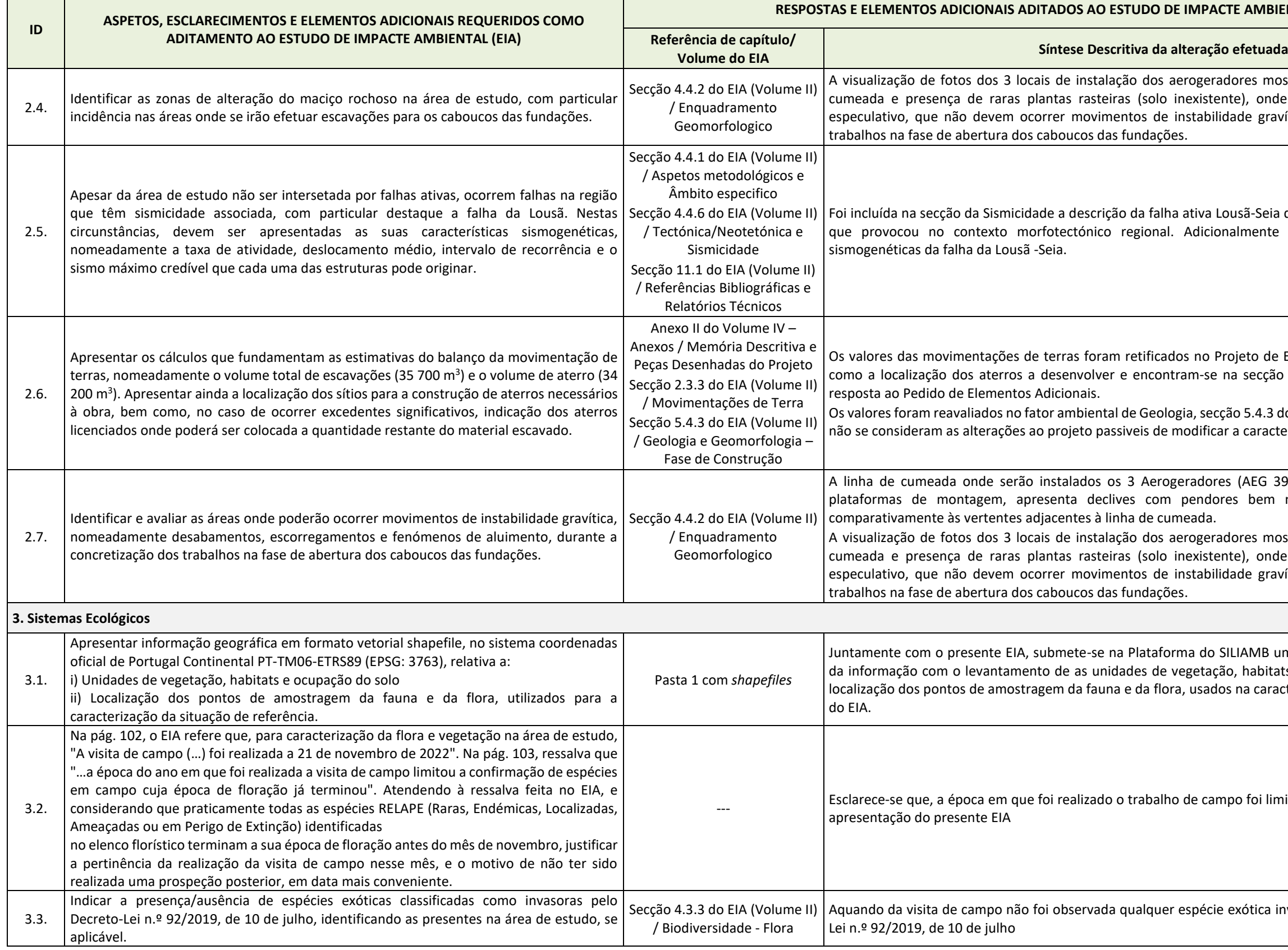

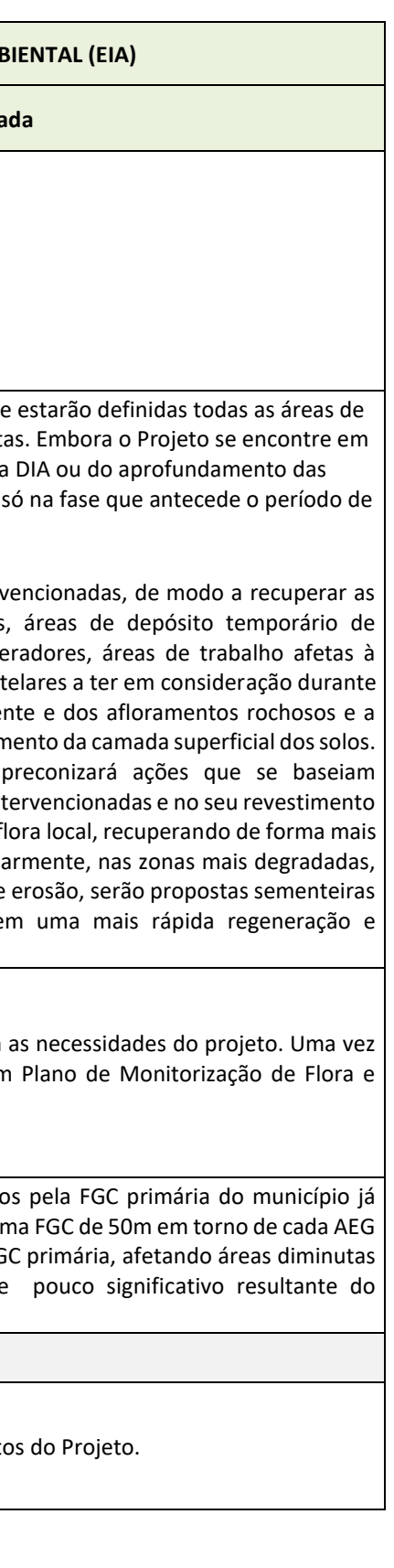

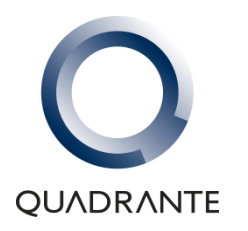

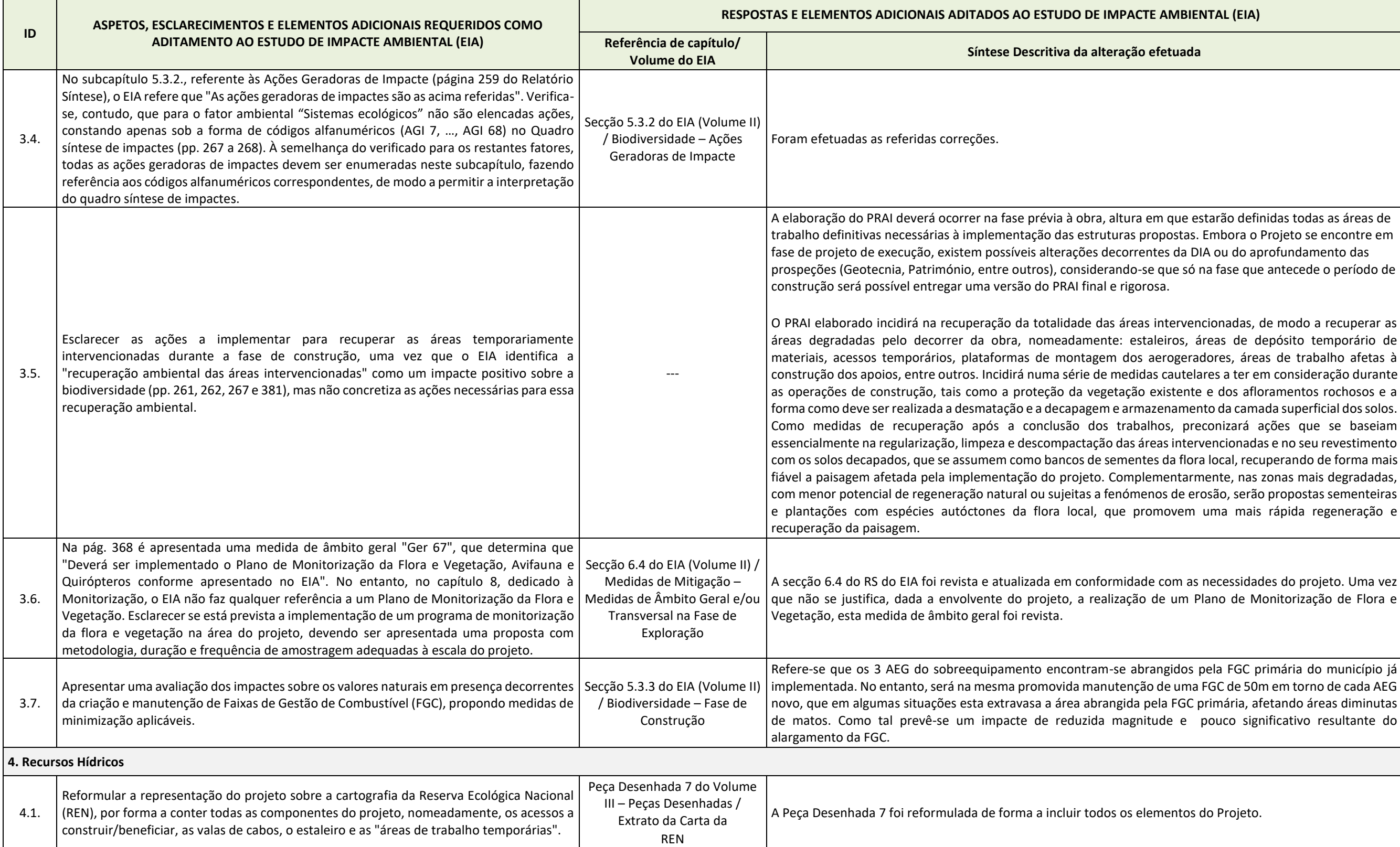

### **RESPONDENTAL (EIA)**

Projeto, que representa a o Domínio secção 2.2.6 do RS do EIA, de forma a

das linhas de água com maior interesse para das soluções de drenagem (Anexo em região de cabeceira, apresentam<br><sup>-</sup>encial.

tulo 5.6.3 do Relatório Síntese do EIA.

rio Síntese do EIA, e foi acrescentada oca das Carvoeiras", de modo a garantir

4.6.4 do Relatório Síntese do EIA, uma do relatório de construção da captação

ntese do EIA foi revista com base nas ão 4.6) dos Recursos Hídricos.

de forma a dar resposta da presenta à presenta a presenta de 2.7 a identificação de todas as funções as/Ações do Projeto de Execução que

va Ecológica Nacional.

ntese do EIA foi revista com base nas ão 4.6) e na Avaliação de Impactes dos

mbito específico RH2, nomeadamente: colocação de barreiras de retenção de

m as necessidades do projeto. Uma vez devido aos declives apresentados, esta

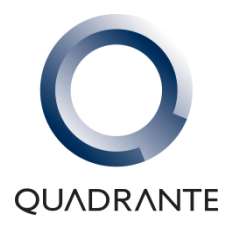

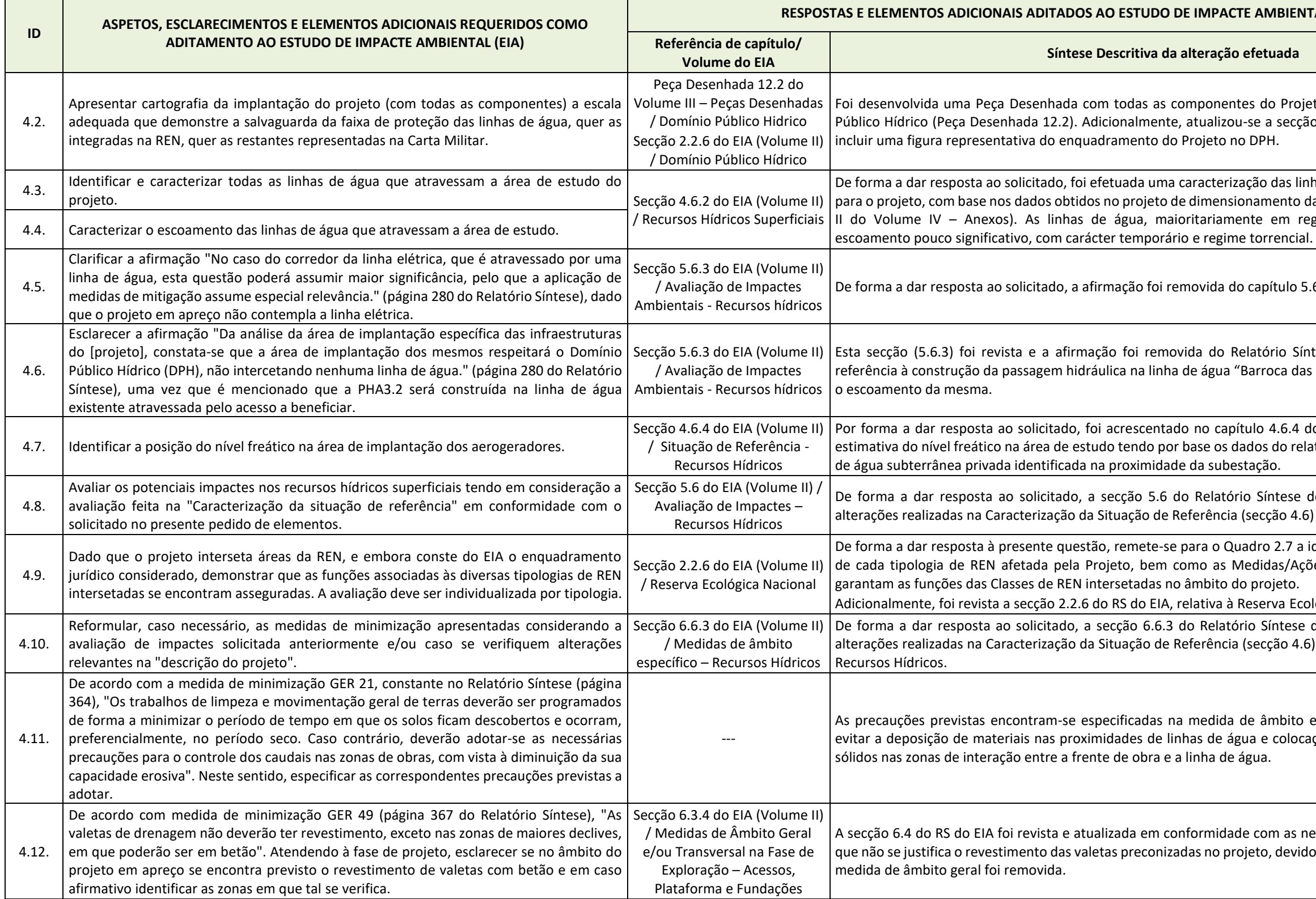

# **RESPONDENTAL (EIA)** e seja um erro, uma vez que os focos de ta carta, por lapso, não apresentava a do corrigida. Ressalva-se que foram odas as vias nacionais e municipais rita esteja relacionada com a reduzida na predominância da classe de elevada nservativa, uma vez que considera que zida visibilidade assumem moderada visual, associada somente a ocupações oramento rochosos), permite que estas, ada suscetibilidade à intervenção. bjetivo de destacar as áreas de elevado de forma que as primeiras se incluam ransformação e/ou introdução de um

uais de forma a determinar quantas glomerados populacionais e pontos de Visual, foi gerada de acordo com os a análise, e por forma a dar resposta ao vadores, apresentando as bacias visuais

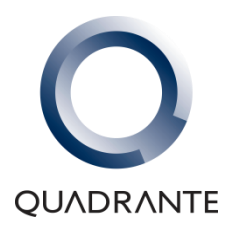

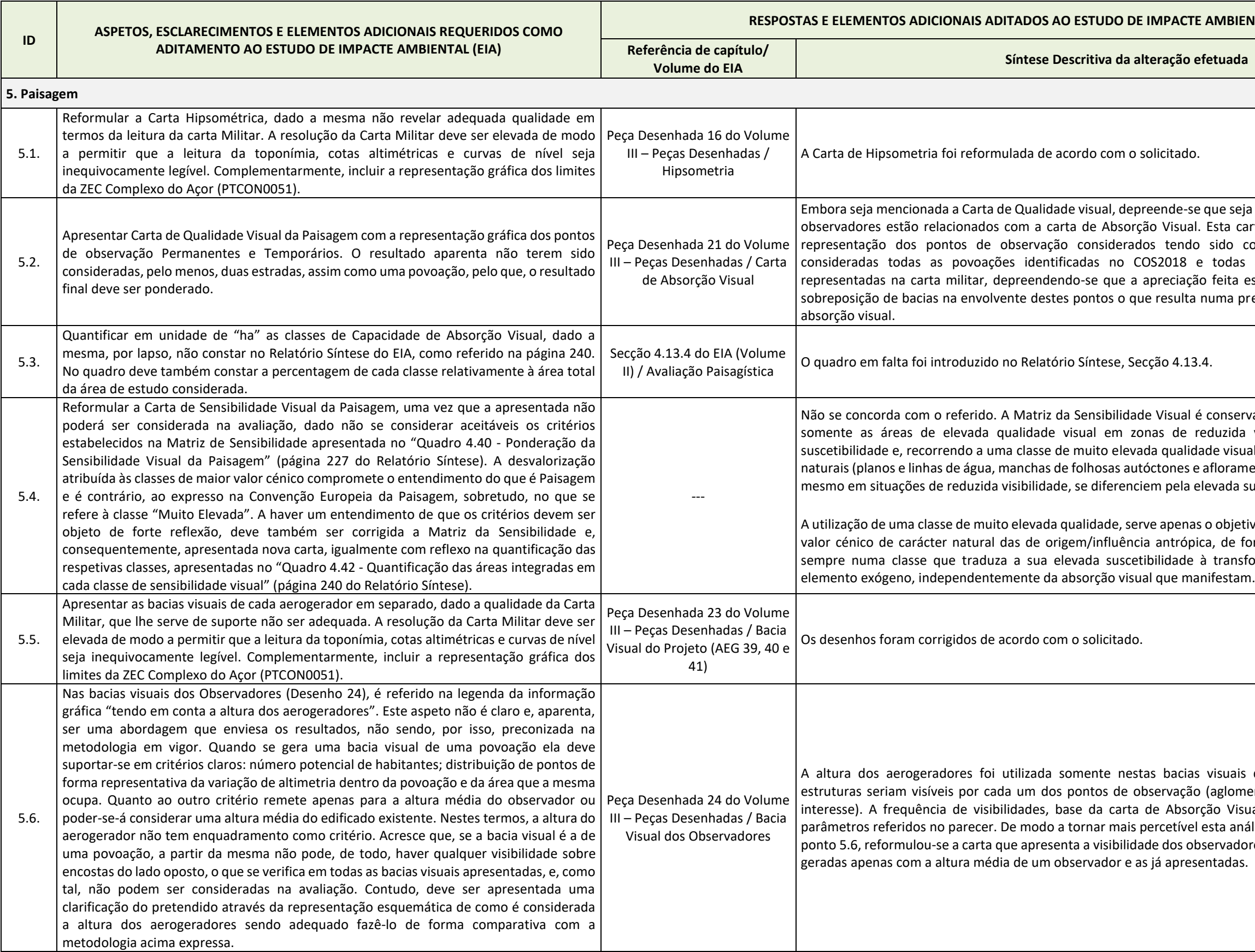

#### **RESPONDENTAL (EIA)**

ao solicitado. Esclarece-se ainda que a senvolvimento de cartografia, apresenta a linha 220 kV Vila Chã/Pereiros 2, bem e polígono e não linha, pelo que a sua

.2 do RS do EIA.

ao fator ambiental Património.

de Ruído.

de ruído ambiente não se verificou a

envolventes, localizados a mais de 1 km

foi efetuada monitorização em 3 pontos que o parque estava em conformidade

dos novos aerogeradores e dos

diferença cromática entre os novos  $a$ 4 m acima do solo (atura de cálculo do com 125 m de altura, enquanto os diferença que se traduz em diferentes apresentam diferentes tonalidades.

à reformulação da secção de forma a quipamento e ao parque existente. Foi

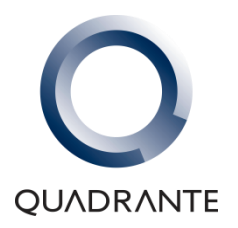

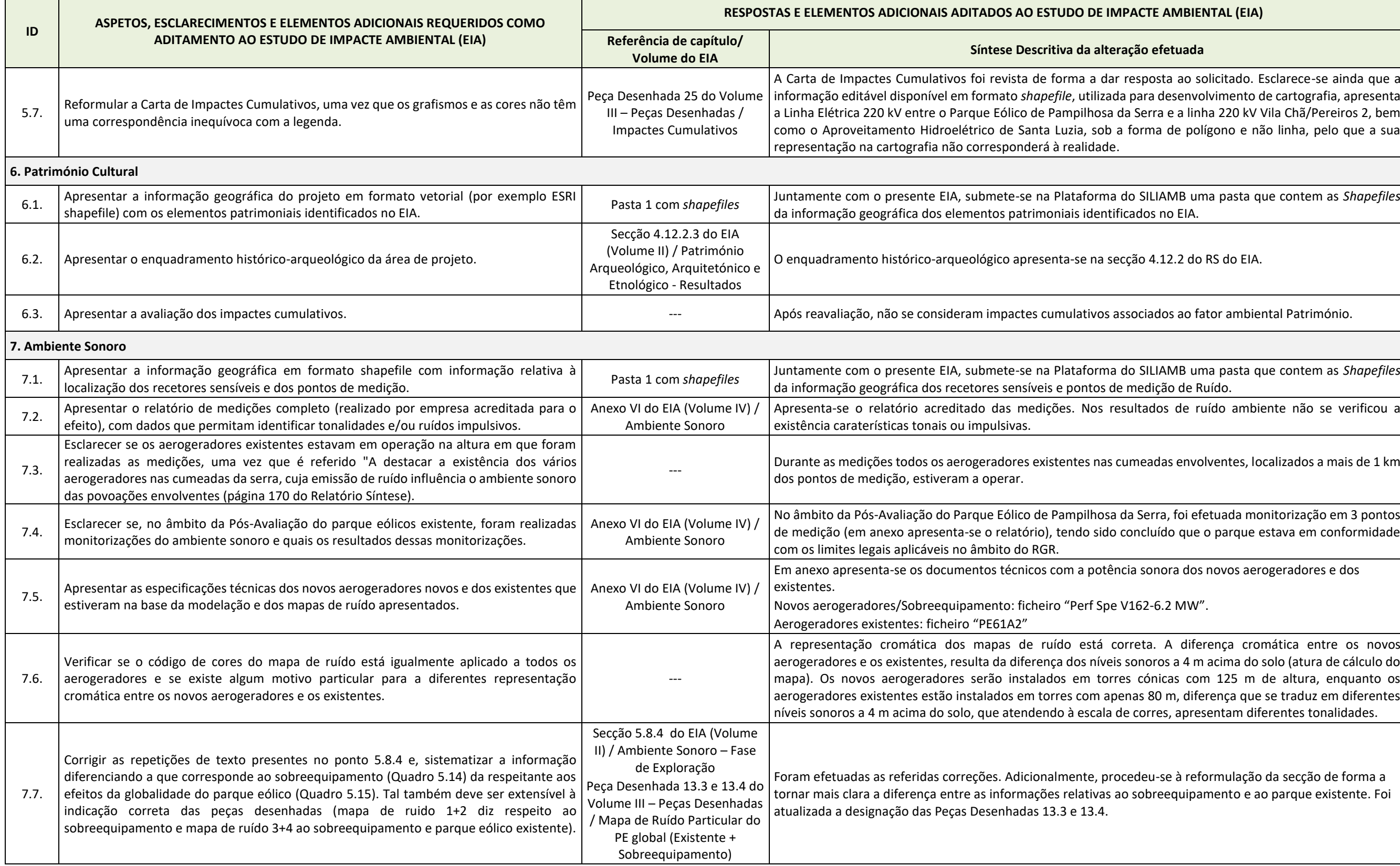

### **BIENTAL (EIA)**

da Pós-Avaliação do Parque Eólico de presenta em anexo. Os níveis de ruído

níveis de ruído de referência variaram m os resultados previsionais prevê-se no ruído de referência.

-Avaliação do Parque existente.

variando os níveis de ruído ambiente

ento (alvo de avaliação) seja LAr ≤ 31

lobal (existente + sobreequipamento),

ruído de referência determinado com ilorização do ruído residual.

Elaro cumprimento dos limites legais

aplicáveis no âmbito do RGR, que se do sobreequipamento seja LAeq ≤ 36 ja no máximo 1 dB, consideram-se

os aerogeradores, nomeadamente ao ncia de ruído anormal no respetivo

rendo implicitamente da manutenção atório síntese.

investimento previsto pelo projeto. ito do fator ambiental Socioeconomia.

ivamente, o pagamento de rendas aos pelos aerogeradores, assim como a no compensação pelo aproveitamento

(RNT; Volume I).

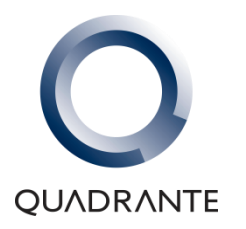

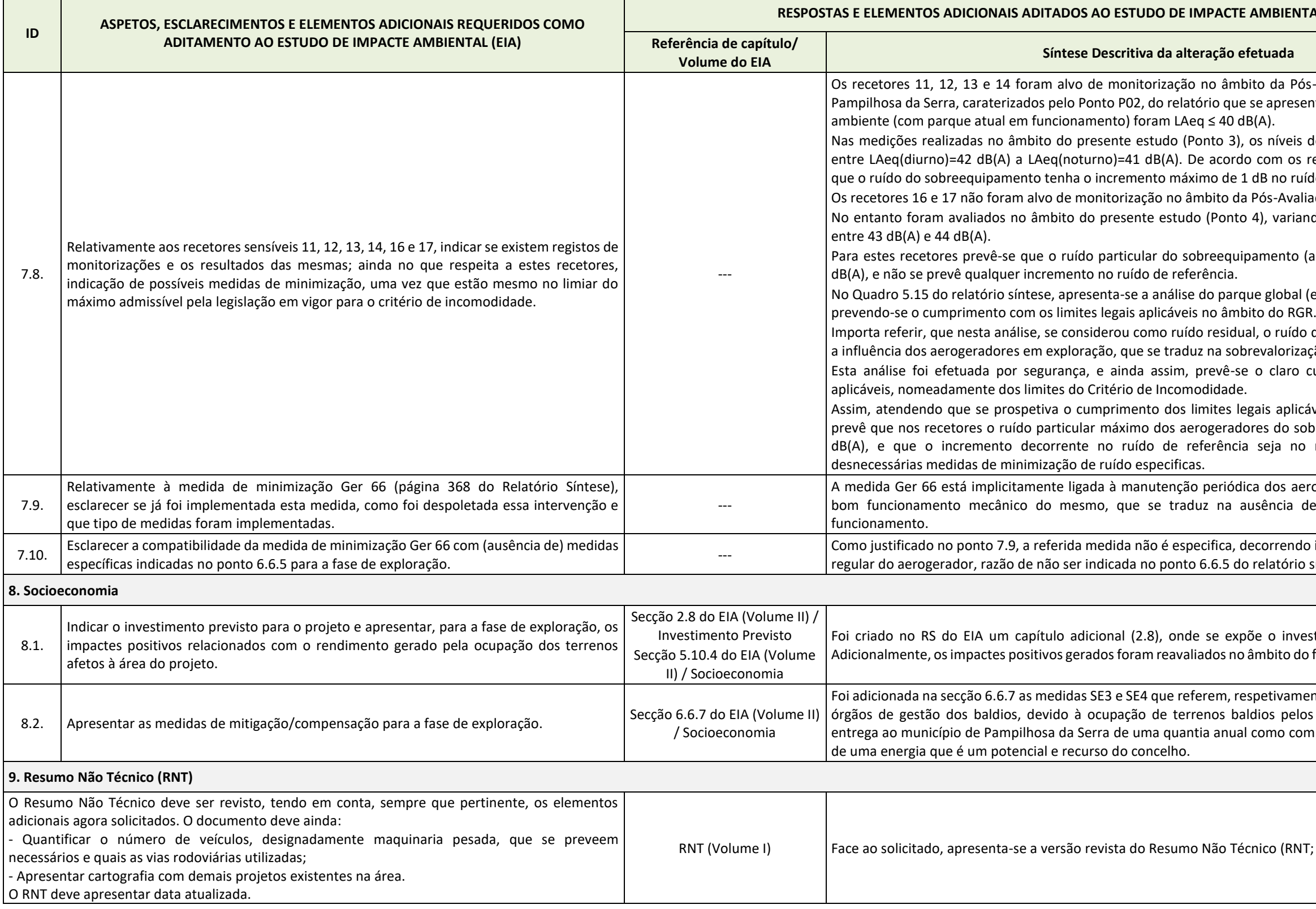